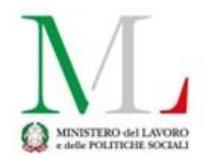

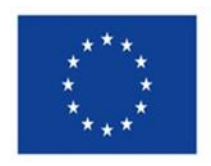

# **IMPLEMENTAZIONE REGIS M5C2**

# **INDICATORI DI PROGETTO**

**Indicatori Comuni**

**1.1.1**

Non pertinente

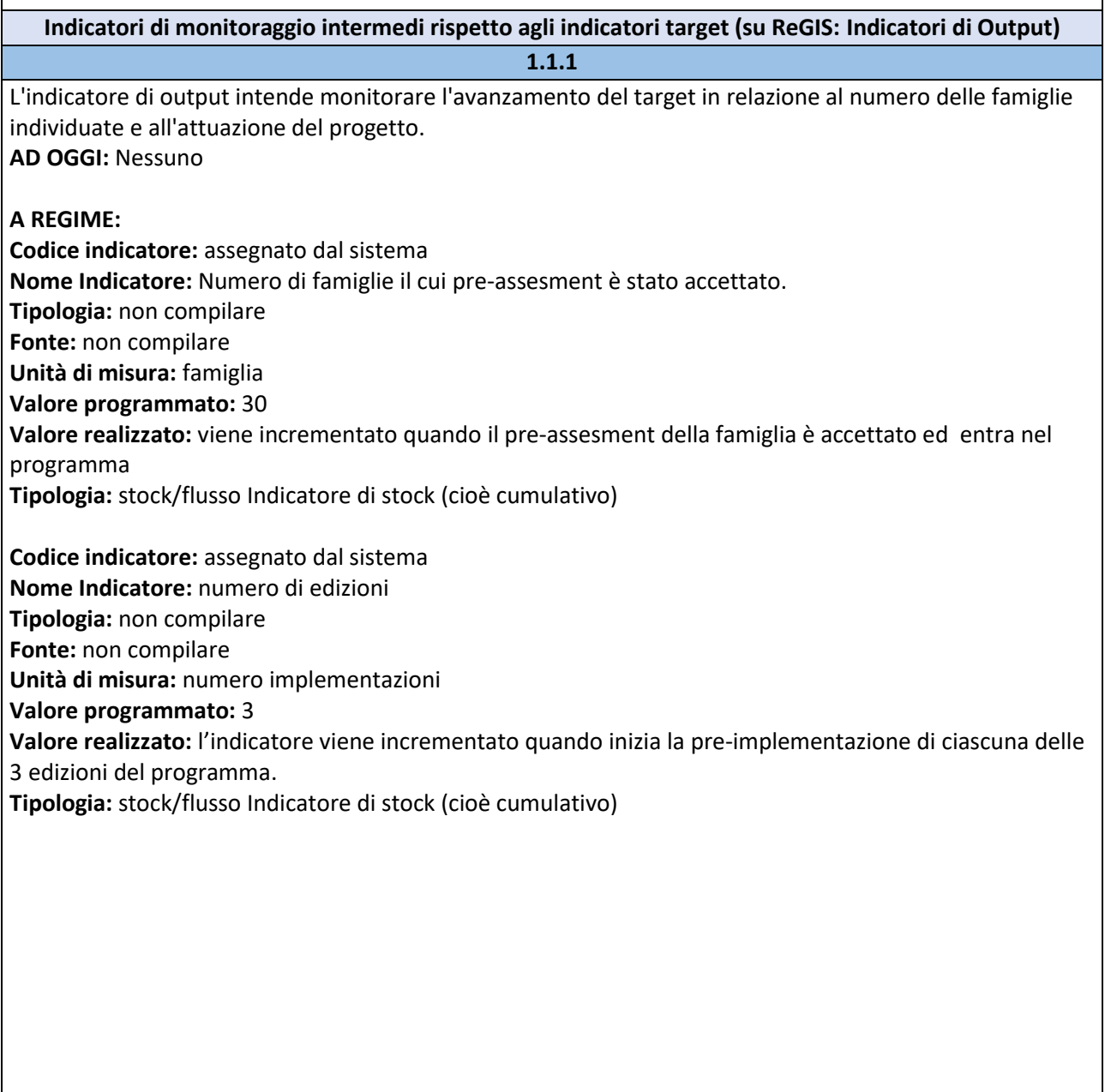

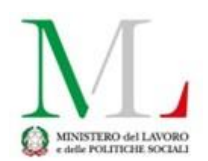

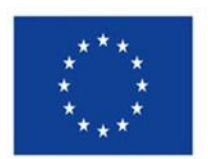

### **Indicatori di Target**

## 1.1.1

1) Nr. di famiglie coinvolte: la famiglia si intende coinvolta quando vengono attivati i dispositivi previsti nel progetto individualizzato della famiglia stessa (4 in generale e a seconda dei bisogni della famiglia, ad eccezione del modulo start che può prevedere 2 dispositivi)

#### **Valore programmato**: 30

**Valore realizzato**: L'ATS può incrementare di 1 unità l'indicatore target quando ha coinvolto la famiglia, come sopra definito.

2) Nr. di progetti attivati *(N.B. in questo caso con progetto si intende l'unità che ha ricevuto un finanziamento e che è individuata con un CUP. Tale unità corrisponde all'insieme delle tre implementazioni previste per Pippi 11*): con progetto attivato si intende quello che ha iniziato l'implementazione della terza edizione del programma.

# **Valore programmato**: 1

**Valore realizzato**: L'ATS può incrementare di 1 unità l'indicatore target quando ha attivato il progetto come sopra definito.

# **In caso di variazioni:**

A prescindere dalle variazioni al piano finanziario:

1) il valore programmato dell'indicatore target non può essere modificato dal soggetto attuatore; 2) ogni modifica del progetto deve essere comunicata alla DG competente e all'UdM e approvata in accordo tra DG e UdM;

**ALLEGATI:** DIA e relazione conclusiva delle attività a cura della Direzione Generale.

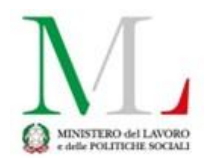

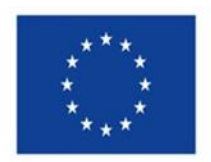

# **Cronoprogramma**

**iter di progetto**

1.1.1

**AD OGGI:** le fasi Aggiudicazione, Stipula contratto, Esecuzione fornitura, Collaudo sono obbligatorie: compilare con le date relative ad eventuale gara. Qualora queste fasi non fossero pertinenti con il progetto, indicare come data inizio prevista ed effettiva la data di avvio attività come da DIA e come data di fine prevista quella di conclusione del progetto

**A REGIME**- compilare con le date relative ad eventuale gara. Qualora queste fasi non fossero pertinenti con il progetto compilare come segue:

**FASE PROCEDURALE→** numero progressivo pre-assegnato dal sistema

# **DESCRIZIONE DELLA FASE PROCEDURALE**

**Predisposizione capitolato e bando di gara:** opzionale

**Pubblicazione bando di gara:** opzionale

**Aggiudicazione:** indicare come data inizio prevista ed effettiva la data di avvio attività come da DIA e come data di fine prevista quella di conclusione del progetto

**Stipula contratto:** indicare come data inizio prevista ed effettiva la data di avvio attività come da DIA e come data di fine prevista quella di conclusione del progetto

**Esecuzione fornitura:** vedi sotto

**Collaudo:** indicare come data inizio prevista ed effettiva la data di avvio attività come da DIA e come data di fine prevista quella di conclusione del progetto

**ESECUZIONE FORNITURA:** possibile implementazione con le seguenti fasi, da compilare in riferimento a tutte le implementazioni previste nel progetto/CUP

- A. Pre-Implementazione

- B. Implementazione

- C. Post-Implementazione

*Per ogni fase sono previste: -Data inizio prevista fase,-Data fine prevista fase,-Data inizio effettiva fase,- Data fine effettiva fase-Carica documentazione.*

**ALLEGATI**: Non sono richiesti allegati specifici, l'ATS carica la documentazione che ritiene più pertinente.

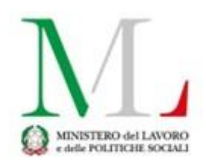

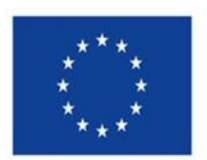

## **Piano dei costi**

#### 1.1.1

Il piano dei costi indica il cronoprogramma di spesa (*in multifondo piano finanziario*) suddiviso per anno/mese sia in termini di importo da realizzare che realizzato. Indicare per **ciascun anno (mese)**  l'importo da realizzare e il realizzato.

**Anno di riferimento degli importi**→ sono gli anni indicati nel cronoprogramma della piattaforma multifondo (2022-2023-2024-2025-2026)

**Importo da realizzare nell'anno** → ammontare complessivo dei costi che si sosterranno nell'anno per la realizzazione delle azioni e sottoazioni proposte

**Importo realizzato nell'anno→** ammontare complessivo dei costi sostenuti nell'anno per la realizzazione delle azioni e sottoazioni proposte

**Carica documento →**non è obbligatorio caricare documentazione di supporto. L'ATS può scegliere se e quali documenti allegare per dettagliare la pianificazione finanziaria annuale.

**ALLEGATO**: format di relazione narrativa/finanziaria da definire in 'servizi ad oggetto/crea'

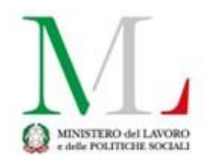

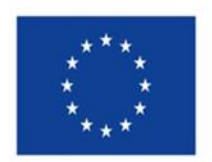

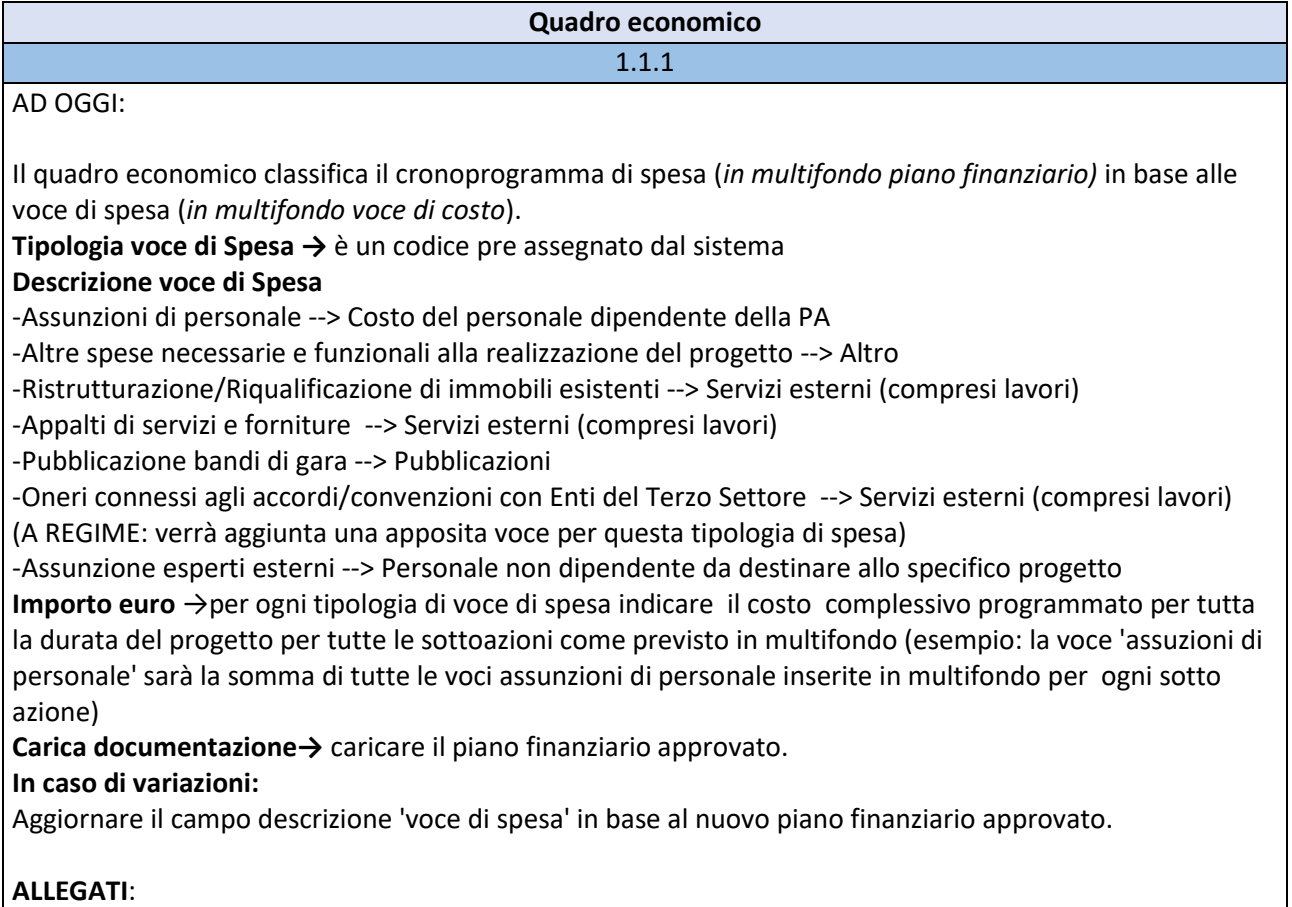

-piano finanziario approvato -documento approvazione DG

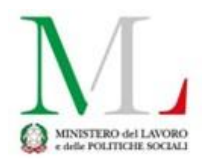

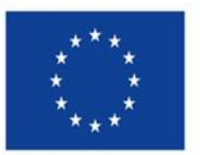

# **PROCEDURA AGGIUDICAZIONE Procedura aggiudicazione Elenco subappaltatori e componenti RTI** 1.1.1 **GESTIONE SPESE Pagamenti a costi reali** 1.1.1 **Visualizza documentazione Mandato Data Pagamento Identificativo gara CIG Numero fattura Importo totale pagamento Importo richiesto di cui IVA richiesto Indicazione voce di spesa →** corrisponde alla voce di spesa indicata nel quadro economico **Carica documentazione Fonte Codice interno ID Fattura Codice pagamento PCC Descrizione tipologia di rendicontazione Tipologia di pagamento Descrizione Tipologia di pagamento Causale pagamento Etc**

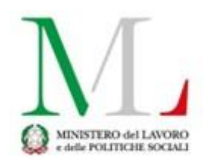

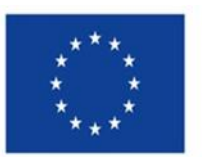

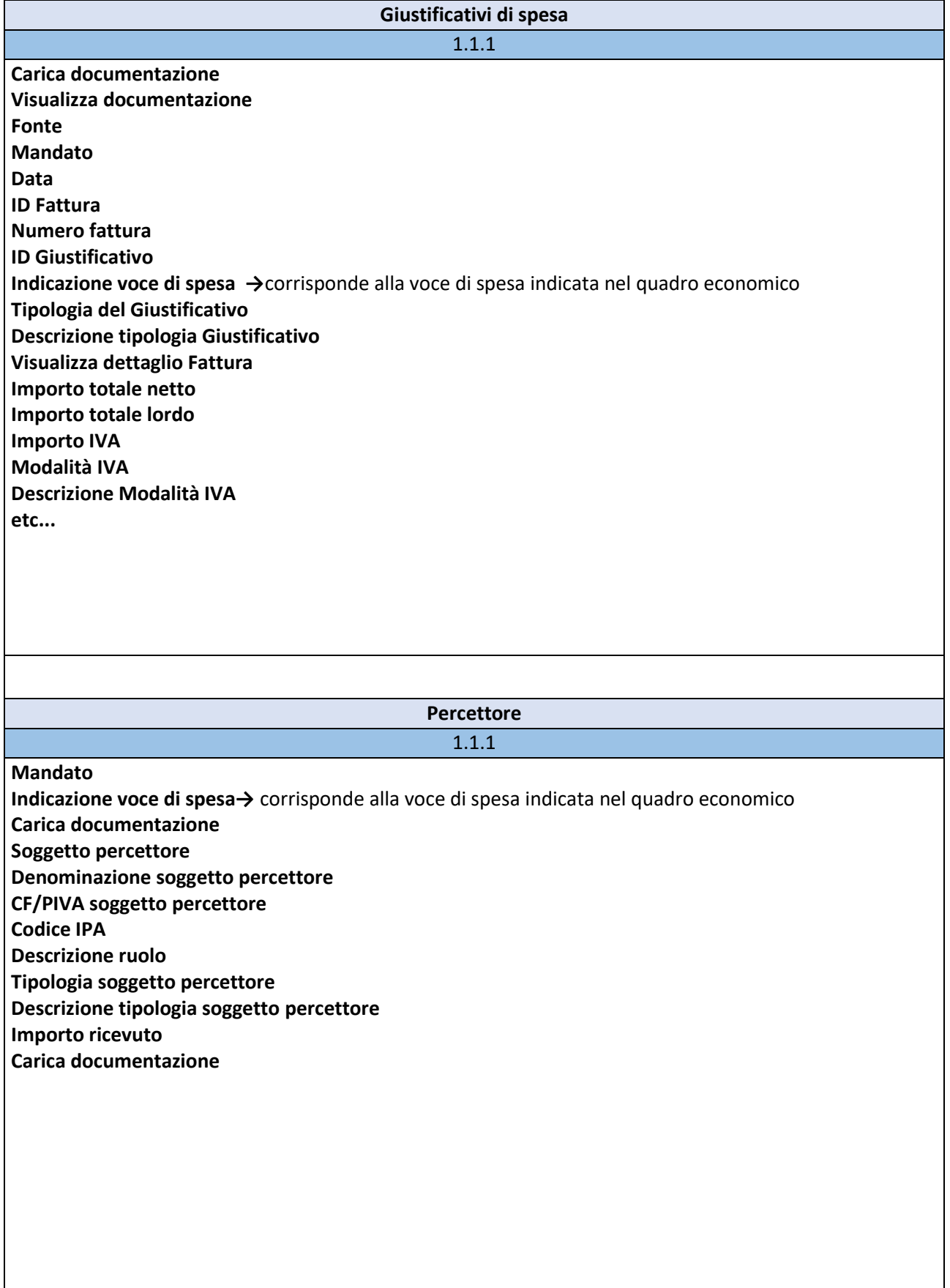

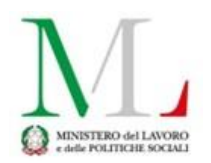

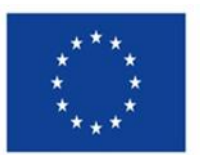

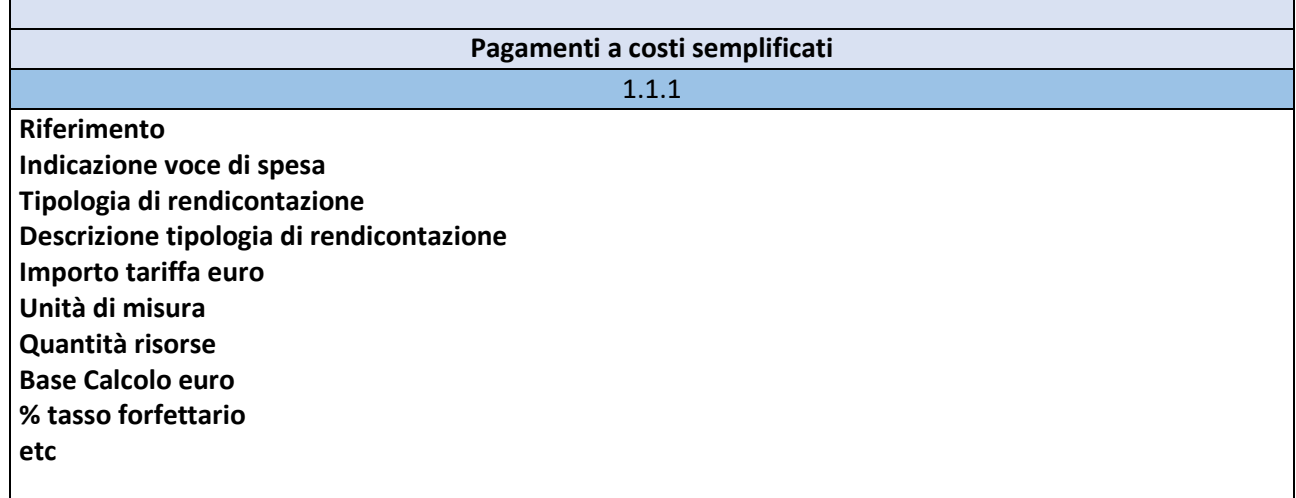